Spainwif Spain HEINRICH HEINE

MATHEMATISCHES INSTITUT PROF. DR. CHRISTIANE HELZEL

PAWEL BUCHMULLER ¨ 14. JANUAR 2016

## Computergestützte Mathematik zur Linearen Algebra – 10. Übungsblatt

Aufgabe 37: (Lagrange)

Implementieren Sie die Lagrange Interpolation

$$
P(x) = \sum_{i=0}^{n} \left( \prod_{\substack{j=0 \ j \neq i}}^{n} \frac{x - x_j}{x_i - x_j} \right) y_i.
$$

Gehen Sei dazu von der Funktion

```
function v = MyLagrange(x, y, u)% Lagrange Interpolation
% v = MyLagrange(x,y,u) berechnet v(j) = P(u(j)) wobei P das
% Interpolationspolynom vom Grad d = length(x)-1 mit
\frac{y}{x} P(x(i)) = y(i) ist.
n = length(x);v = zeros(size(u));.
.
.
```
aus.

Aufgabe 38: (Runge)

## Befehle: plot

Wir wollen die Runge-Funktion  $f(x) := \frac{1}{1+x^2}$  für  $x \in [-5, 5]$  mit MyLagrange interpolieren.

- (a) Stellen Sie die exakte Funktion sowie die Interpolationen mit n äquidistanten Stützstellen  $n = 6, \ldots, 9$  in einem Graphen dar.
	- Die Plots der einzelnen Interpolationen sollen innerhalb einer Schleife erzeugt werden, so dass auch Plots für andere  $n$  leicht zu erzeugen sind.
- (b) Wiederholen Sie (a) für Tschebyschow-Stützstellen, definiert durch

$$
x_k = 5 \cos \left(\frac{2k+1}{2n+2}\pi\right), k \in \{0, 1, ..., n\}.
$$

• Achten Sie darauf die gleiche Anzahl an Stützstellen zu verwenden wie in (a).

## Aufgabe 39: (Runge)

Befehle: subplot, legend, title, axis

Wir wollen nun die in Aufgabe 38 erstellten Plots weiter verbessern.

- Jede Interpolation soll eine andere Farbe erhalten. Dabei könnten cell arrays hilfreich sein.
- Fügen sie eine Legende ein. Dabei könnten cell arrays ebenfalls hilfreich sein.
- Stellen Sie die Plots aus (a) und (b) nebeneinander, in einem Fenster, dar.
- Beschriften Sie beide Plots.
- Die Achsen in beiden Plots sollen identisch sein.
- Kommentieren Sie das Programm sinnvoll.

## Aufgabe 40: (Plot)

Befehle: subplot, spline, MyLagrange, piecelin Schreiben Sie ein Script um die Abbildung "vollständig" nachzubilden.

- 
- Verwenden Sie die Funktion piecelin aus der Vorlesung.
- Verwenden Sie die Funktion MyLagrange aus Aufgabe 37 (falls möglich).
- Kommentieren Sie ihr Programm sinnvoll.
- Die Ausgangsdaten sind

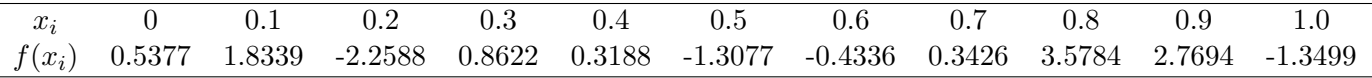

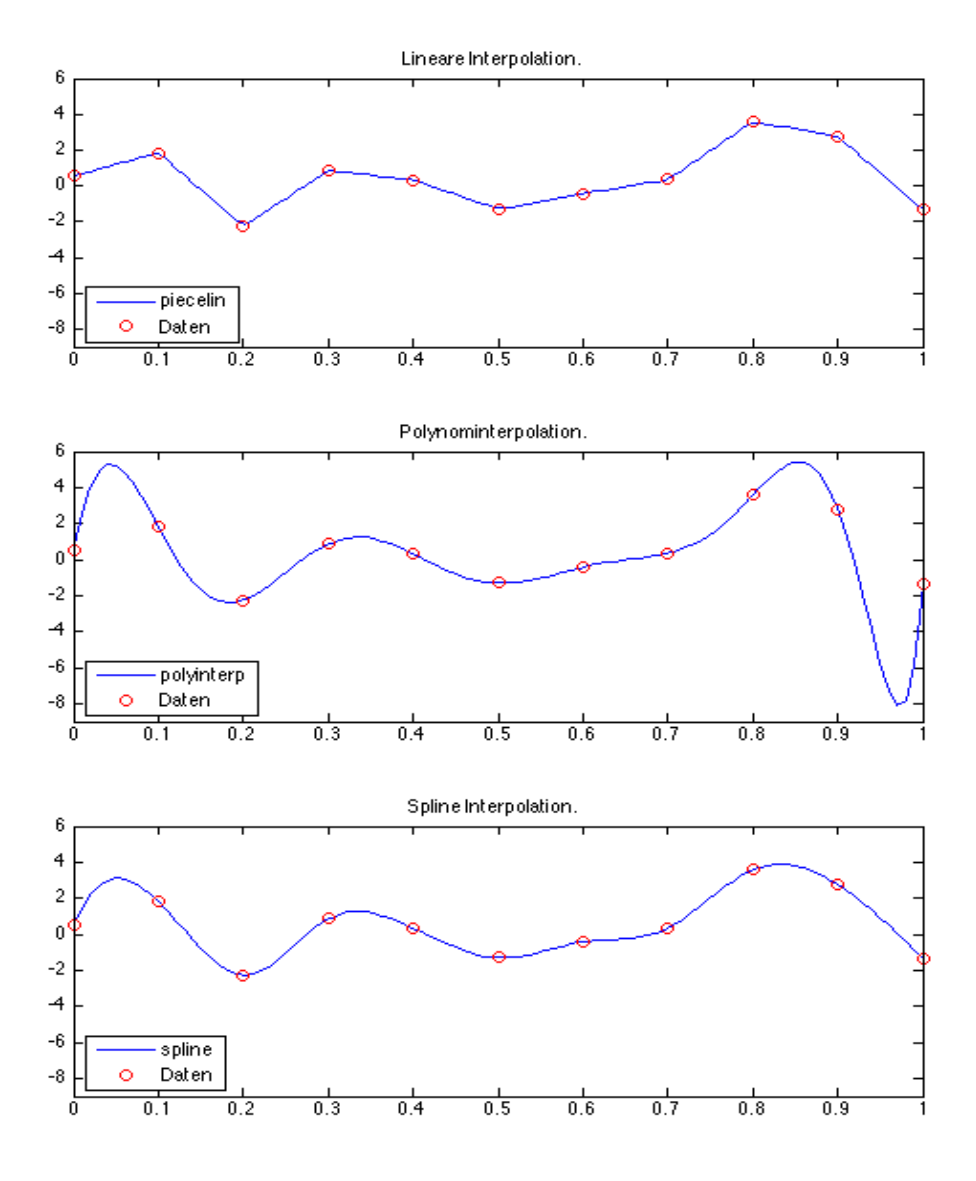